# **MOOVI** Раписание и схема движения автобус 582

## $\mathsf{F}$  582  $\mathsf{F}$ . Камышин Ас (А) использовать Приложение

У автобус 582 (Г.Камышин Ас (А))2 поездок. По будням, раписание маршрута: (1) Г.Камышин Ас (А): 14:30(2) Ж.Д.В. Г.Волжский (Б): 07:00 Используйте приложение Moovit, чтобы найти ближайшую остановку автобус 582 и узнать, когда приходит автобус 582.

#### **Направление: Г.Камышин Ас (А)**

6 остановок ОТКРЫТЬ [РАСПИСАНИЕ](https://moovitapp.com/%D0%B2%D0%BE%D0%BB%D0%B3%D0%BE%D0%B3%D1%80%D0%B0%D0%B4__volgograd-4667/lines/582/584657/2289419/ru?ref=2&poiType=line&customerId=4908&af_sub8=%2Findex%2Fru%2Fline-pdf-%25D0%2592%25D0%25BE%25D0%25BB%25D0%25B3%25D0%25BE%25D0%25B3%25D1%2580%25D0%25B0%25D0%25B4__Volgograd-4667-989716-584657&utm_source=line_pdf&utm_medium=organic&utm_term=%D0%93.%D0%9A%D0%B0%D0%BC%D1%8B%D1%88%D0%B8%D0%BD%20%D0%90%D1%81%20(%D0%90)) МАРШРУТА

Ж.Д.В. Г.Волжский (Б)

Пл.Дзержинского (Б)

Г.Дубовка Ас (Б)

С.Горный Балыклей (Б)

Г.Камышин Ас (Б)

Г.Камышин Ас (А)

#### **Расписания автобус 582**

Г.Камышин Ас (А) Расписание поездки

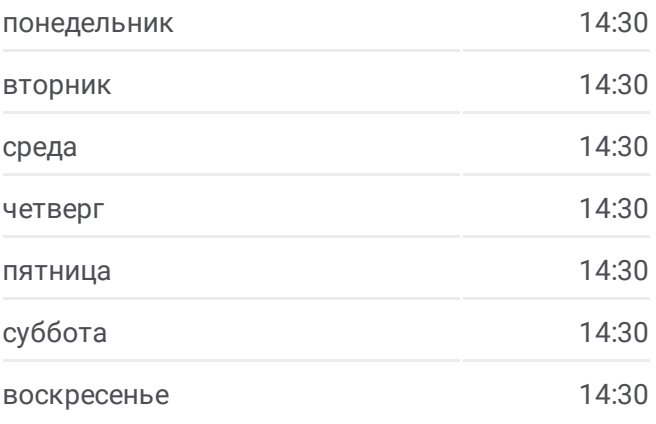

### **Информация о автобус 582 Направление:** Г.Камышин Ас (А) **Остановки:** 6 **Продолжительность поездки:** 148 мин **Описание маршрута:**

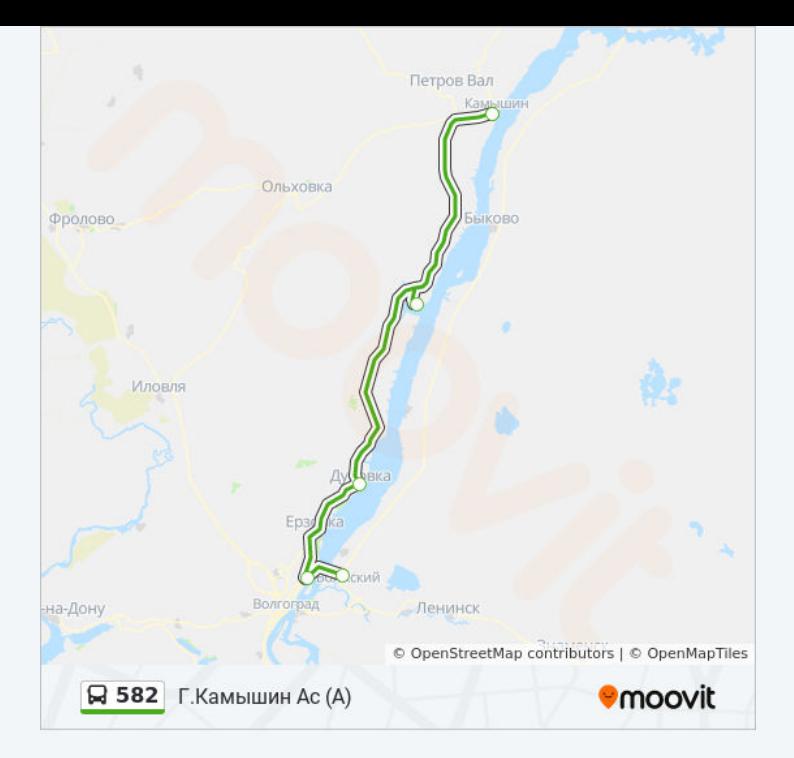

#### **Направление: Ж.Д.В. Г.Волжский (Б)**

6 остановок ОТКРЫТЬ [РАСПИСАНИЕ](https://moovitapp.com/%D0%B2%D0%BE%D0%BB%D0%B3%D0%BE%D0%B3%D1%80%D0%B0%D0%B4__volgograd-4667/lines/582/584657/2289418/ru?ref=2&poiType=line&customerId=4908&af_sub8=%2Findex%2Fru%2Fline-pdf-%25D0%2592%25D0%25BE%25D0%25BB%25D0%25B3%25D0%25BE%25D0%25B3%25D1%2580%25D0%25B0%25D0%25B4__Volgograd-4667-989716-584657&utm_source=line_pdf&utm_medium=organic&utm_term=%D0%93.%D0%9A%D0%B0%D0%BC%D1%8B%D1%88%D0%B8%D0%BD%20%D0%90%D1%81%20(%D0%90)) МАРШРУТА

Г.Камышин Ас (А)

С.Горный Балыклей (А)

- Г. Дубовка Ас (А)
- Пл.Дзержинского (А)
- Ж.Д.В. Г.Волжский (А)
- Ж.Д.В. Г.Волжский (Б)

### **Расписания автобус 582**

Ж.Д.В. Г.Волжский (Б) Расписание поездки

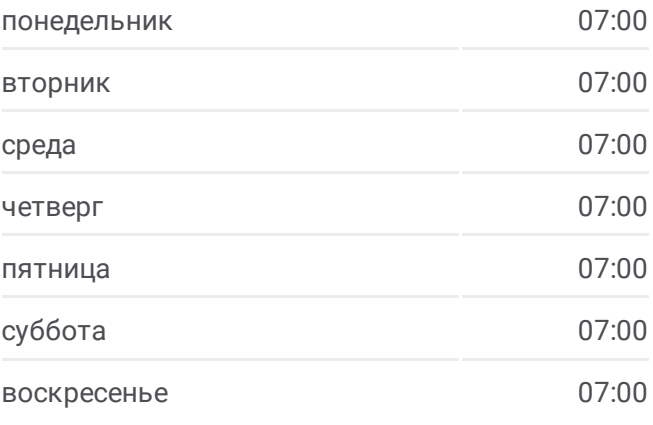

**Информация о автобус 582 Направление:** Ж.Д.В. Г.Волжский (Б) **Остановки:** 6 **Продолжительность поездки:** 151 мин **Описание маршрута:**

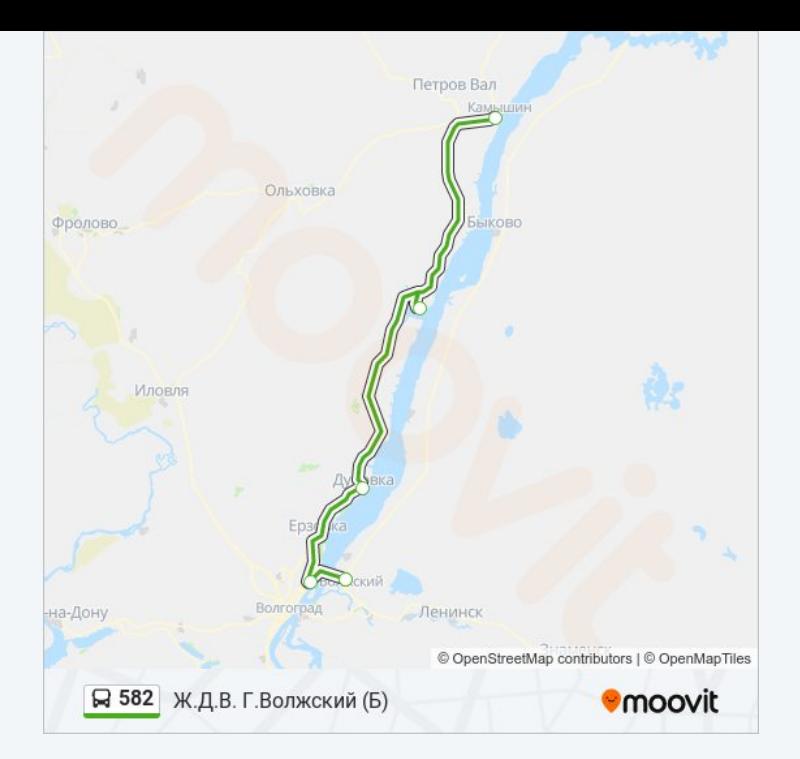

Расписание и схема движения автобус 582 доступны оффлайн в формате PDF на moovitapp.com. Используйте [приложение](https://moovitapp.com/%D0%B2%D0%BE%D0%BB%D0%B3%D0%BE%D0%B3%D1%80%D0%B0%D0%B4__volgograd-4667/lines/582/584657/2289419/ru?ref=2&poiType=line&customerId=4908&af_sub8=%2Findex%2Fru%2Fline-pdf-%25D0%2592%25D0%25BE%25D0%25BB%25D0%25B3%25D0%25BE%25D0%25B3%25D1%2580%25D0%25B0%25D0%25B4__Volgograd-4667-989716-584657&utm_source=line_pdf&utm_medium=organic&utm_term=%D0%93.%D0%9A%D0%B0%D0%BC%D1%8B%D1%88%D0%B8%D0%BD%20%D0%90%D1%81%20(%D0%90)) Moovit, чтобы увидеть время прибытия автобусов в реальном времени, режим работы метро и расписания поездов, а также пошаговые инструкции, как добраться в нужную точку Волгограда.

О [Moovit](https://moovit.com/about-us/?utm_source=line_pdf&utm_medium=organic&utm_term=%D0%93.%D0%9A%D0%B0%D0%BC%D1%8B%D1%88%D0%B8%D0%BD%20%D0%90%D1%81%20(%D0%90)) Решения [Мобильности](https://moovit.com/maas-solutions/?utm_source=line_pdf&utm_medium=organic&utm_term=%D0%93.%D0%9A%D0%B0%D0%BC%D1%8B%D1%88%D0%B8%D0%BD%20%D0%90%D1%81%20(%D0%90)) как услуги (MaaS) [Поддерживаемые](https://moovitapp.com/index/ru/%D0%9E%D0%B1%D1%89%D0%B5%D1%81%D1%82%D0%B2%D0%B5%D0%BD%D0%BD%D1%8B%D0%B9_%D1%82%D1%80%D0%B0%D0%BD%D1%81%D0%BF%D0%BE%D1%80%D1%82-countries?utm_source=line_pdf&utm_medium=organic&utm_term=%D0%93.%D0%9A%D0%B0%D0%BC%D1%8B%D1%88%D0%B8%D0%BD%20%D0%90%D1%81%20(%D0%90)) страны • [Сообщество](https://editor.moovitapp.com/web/community?campaign=line_pdf&utm_source=line_pdf&utm_medium=organic&utm_term=%D0%93.%D0%9A%D0%B0%D0%BC%D1%8B%D1%88%D0%B8%D0%BD%20%D0%90%D1%81%20(%D0%90)&lang=ru) Мувитеров

© 2024 Moovit - Все права защищены

**Проверьте время прибытия в реальном времени**

Web App \$ 3arpyawre B Web App Store

**AOCTYTHO B**<br>Google Play